IEEE vTools Meeting System 07/02/16 17:48

IEEE.org | IEEE Xplore Digital Library | IEEE Standards | IEEE Spectrum | More Sites

**ALEXANDRU MOREGA** 

## **Meetings**

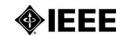

Home Find Meetings Schedule Meeting L31 Meeting Reports About

Welcome, Alexandru Morega! (Sign out)

Help

MeetingReport was successfully updated.

Title IEEE #35429 conference - The 9th International Symposium on ADVANCED TOPICS IN ELECTRICAL ENGINEERING 2015

**Event Category Professional** 

Event Sub-category Professional (Other)

Description The ATEE is the forum that stimulates active and effective exchange of information between researchers

in various areas of theoretical and applied electrical engineering. Key leaders from private and state

owned companies involved in participated.

Keywords EMB & EMC

Guest Attendance 180

IEEE Member Attendance 75

Admission Charge true

Invite Students true

Start Time 2015-05-07 11:00:00

End Time 2015-05-07 13:30:00

Time Zone Europe/Bucharest

Cosponsor Name The IEEE Romanian Section and the IEEE National Chapters: Engineering Medicine and Biology,

Electromagnetic Compatibility, Communications / Information Theory / Signal Processing, Power and

Energy, Control Systems, Power Electronics, Magnetics

Contact E-mail alexandru.morega@upb.ro

Location

Region 8

Section ROMANIA

OrganizationalUnit EMB18

City Bucharest

State/Province Municipiul Bucuresti

Country Romania

## 1st Speaker

Topic FES in movement rehabilitation after spinal cord injury, from biological brace to gating spinal network structures

Prefix Prof.

First Name Winfried

Last Name Mayr

Display Name Prof. Winfried Mayr

City Vienna

Country Austria

E-Mail Address winfried.mayr@meduniwien.ac.at

Organization Neuroprosthetics and Rehabilitation Engineering at the Center for Medical Physics and Biomedical

Engineering of the Vienna Medical University

## 2nd Speaker

Topic Modeling and Optimization of Electrostatic Processes by Using Design of Experiments Methodology

IEEE vTools Meeting System 07/02/16 17:48

Prefix Prof.

First Name Lucian

Last Name Dascalescu

Display Name Prof. Lucian Dascalescu

City Angoulême

Country France

E-Mail Address lucian.dascalescu@univ-poitiers.fr

Organization University of Poitiers, IUT Angoulême

## **Submission Info**

Created On 2016-02-07 15:12:55 UTC

Submitter Alexandru Morega
Submitter Email amm@iem.pub.ro

Create from Existing

<u>Edit</u>

<u>List Current Reports (in my Section)</u>

Search Reports (across system)

Editing L31 reports is only allowed for one week after the initial submission. If changes are required later, please contact <a href="la1-help@ieee.org">\frac{131-help@ieee.org</a> for assistance.

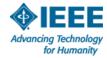

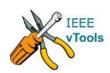

<u>Home</u> | <u>Contact & Support</u> | <u>Accessibility</u> | <u>Nondiscrimination Policy</u> | <u>Privacy & Opting Out of Cookies</u> | <u>Feedback</u>

version 5.1.2

© Copyright 2013,2014 IEEE – All rights reserved. Use of this Web site signifies your agreement to the <u>IEEE Terms and Conditions</u>. A non-profit organization, IEEE is the world's largest professional association for the advancement of technology.